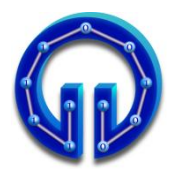

## **Karadeniz Teknik Üniversitesi Bilgisayar Mühendisliği Bölümü Öğr.Gör. Ömer ÇAKIR**

## **BİL 415 Bilgisayar Grafikleri-I 1. Arasınav, 11 Kasım 2010 Süre : 90 Dakika**

## **Sınavda Uyulması Gereken Kurallar**

**1.** Cep telefonlarının, hesap makinesi, saate bakmak gibi herhangi bir amaçla kullanılması **yasaktır**. Telefon kapalı ve cepte olmalıdır. **2.** Sorularda anlaşılmayan bir nokta varsa ilk **20 dakika** sorulabilir. Her öğrencinin **1** kez soru sorma hakkı vardır.

```
float Intersect(Vertex orig, Vertex dir)
{
      Vertex l = Center-orig;
      float s = 1 * dir;
      float l2 = l*l;
      float s2 = s*s;float r2 = Radius*Radius;
      if(s<0 && l2>r2) return 0;
      float m2 = 12 - s2;
      float q = (float)Math.Sqrt(r2 - m2);if(12 > r2) return s-q;
}
                                               void GenerateRays(Vertex camera)
                                                {
                                                  for (int y = 0; y < 480; y++)
                                                    {
                                                      for (int x = 0; x < 640; x++)
                                                      {
                                                         Vertex pixel = new Vertex(..., ..., ..., 5); Vertex dir = (pixel-camera).Normalize();
                                                          Color c = TraceRay(camera, dir, 0);
                                                         surface. SetPixel(x, y, c);
                                                      }
                                                      surfacePictureBox.Refresh();
                                                   }
                                               }
```
**1. R<sup>0</sup> = (0, 0, 0)** bakış noktasından, **R<sup>d</sup> = (0, 0.6, 0.8)** doğrultusu boyunca giden bir ışın, **C = (0, 0, 200)**, merkez koordinatına ve Radius = 150 birim yarı çapa sahip olan küreden yansıyarak yoluna devam ediyor ve aşağıda köşe noktalarının koordinatları **V0, V1, V2** şeklinde verilmiş üçgen ile kesişiyor.

**a)** Intersect() metodu ile Işın-Küre kesişim testi yaparak ışının küre üzerindeki koordinatlarını hesaplayınız.

**b)** Işının küre üzerinden yansıma doğrultusunu hesaplayınız. (Küre normalinin boyu 1 birim olmalıdır).

**c)** Küreden yansıyan ışın ile koordinatları **V0, V1, V2** şeklinde verilmiş üçgen arasında kesişim testi yaparak bu üçgen üzerindeki koordinatlarını hesaplayınız. Işının üçgen ile kesiştiği bilindiğinden, üçgene olan t<sub>ücgen</sub> uzaklığını hesaplamak için ışın ile üçgenin tanımladığı yüzey arasında kesişim testi yapmanız yeterlidir. Ayrıca Alan Testi yapmanıza gerek yoktur.

Ara işlemler yapılırken küsüratlı sonuçlar çıkarsa virgülden sonra en fazla 3 hane alınız. Yalnız en son üçgen üzerindeki koordinatların X, Y ve Z bileşenlerinin her biri tam sayı çıkmalıdır.

**( a)10 + b)10 + c)10 = 30 PUAN )**

**V0 = ( 0, 300, 12 ) V1 = ( -100, 100, 12 ) V2 = ( 100, 100, 12 )**

**2.** GenerateRays() metodunda bakış noktası **camera = (0, 0, 0)** 'dan 5 birim uzaklıktaki 8x6 (x,y) birimlik görüntü düzleminden geçen ışınlar için pixel koordinatlarının hesaplandığı satır eksik bırakılmıştır. Bu satırı tamamlayınız.

**(20 PUAN)**

- **3. a)** Backface Culling (Arkayüz Kaldırma) yöntemlerini kısaca açıklayınız. **b) (0, 0, 0)** başlangıç noktasından, **R<sup>d</sup> = (0, 0, 1)** doğrultusu boyunca giden bir ışın aşağıda köşe noktalarının koordinatları **U0, U1, U2** şeklinde verilmiş üçgen ile kesişiyor. Bu üçgenin backface olup/olmadığını belirleyiniz. Dilediğiniz yöntemi kullanabilirsiniz. Görüntü düzlemi bakış noktasına 5 birim uzaklıktadır. Vektörel çarpım  $\rightarrow$  R = R1 x R2 = (R1<sub>v</sub>R2<sub>z</sub> - R1<sub>z</sub>R2<sub>v</sub>, R1<sub>z</sub>R2<sub>x</sub> - R1<sub>x</sub>R2<sub>z</sub>, R1<sub>x</sub>R2<sub>v</sub> – R1<sub>v</sub>R2<sub>x</sub>) **( a)20 + b)10 = 30 PUAN )**
	- **U0 = ( 30, -40, 40 ) U1 = ( 0, 40, 100 ) U2 = ( -30, -40, 40 )**
- **4.** Barisentrik koordinatlar (u, v)=(0.4, 0.6) olarak verildiğinde köşe noktalarının koordinatları **W0, W1, W2** olarak verilen üçgen içinde hangi noktaya gidileceğini hesaplayınız. **(20 PUAN)**
	- **W0 = ( -40, 40, 120 ) W1 = ( 40, 40, 120 ) W2 = ( -40, -40, 120 )**